# **SCOGNOS**

### Revit Structure Análisis Estructural con Robot Structural Robot + Revit 2022

Código: ADSK-121

**Propuesta de Valor:** AUTODESK

**Duración:** 32 Horas

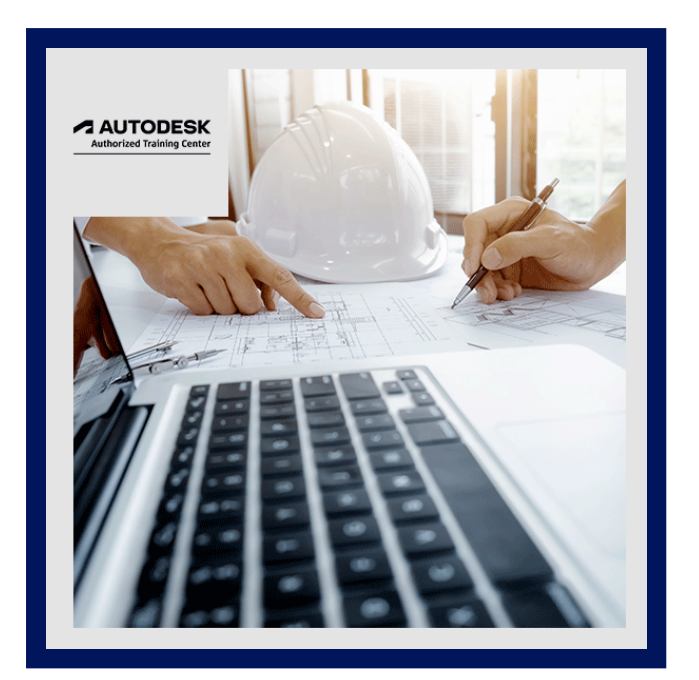

Autodesk Robot Structural Analysis Professional es la herramienta de diseño, cálculo, análisis y simulación de estructuras más utilizada en el mundo, gracias a su potencia y eficacia para hallar soluciones óptimas a retos de máxima complejidad de la ingeniería, la arquitectura y la construcción.

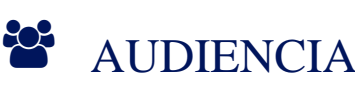

Dirigido a profesionales y estudiantes principalmente en Ingeniería Estructural, Ingeniería Civil, así mismo interesados en el campo de la Arquitectura.

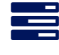

### $\equiv$  PRE REQUISITOS

Conocimientos avanzados en Revit, y el en flujo de trabajo BIM de forma general.

### <sup>O</sup> OBJETIVOS

Objetivo General:

Permitir al usuario realizar una gran variedad de cálculos estructurales de forma precisa y sencilla, desde el análisis y diseño de una simple viga hasta el análisis dinámico de un modelo de elementos finitos de geometría compleja.

Objetivos Específicos:

- Desarrollar proyectos de análisis estructural vinculado al modelado BIM mediante Revit Structural y Robot.
- Documentar, desarrollar y modificar los proyectos y las familias según los Cálculos obtenidos.

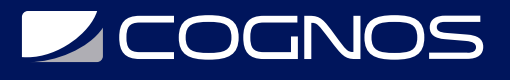

### **F** CERTIFICACIÓN DISPONIBLE

- Curso Oficial Certificado por **AUTODESK**. Cognos es un ATC (Centro autorizado).
- El curso lo prepara para la Certificación Internacional de **AUTODESK PROFESIONAL.**

### **E** CONTENIDO

#### 1. INTRODUCCION E INTERFAZ

- 1.1. INTRODUCCION AL PROGRAMA
- 1.2. PANTALLA PRINCIPAL
- 1.3. MANEJO DE ICONOS DE PLANTILLAS
- 1.4. DOCUMENTOS RECIENTES
- 1.5. ENTORNO DE TRABAJO DE ROBOT SAP
- 1.6. MANEJO DE ICONOS Y SUS CONTENIDOS
- 1.7. PESTAÑAS
- 1.8. GESTION DE IDIOMAS
- 1.9. NORMAS

#### 2. UNIDADES Y FORMATOS

- 2.1. UNIDADES EN EL SISTEMA MKS
- 2.2. GESTIONAR LAS UNIDADES
- 2.3. FORMATOS QUE PRESENTA

#### 3. REJILLAS

3.1. TRABAJO CON EJES DE CONSTRUCCION 3.2. EJES RECTOS 3.3. ELEMENTOS DEL VINCULO

#### 4. PLANTAS

4.1. CREACION DE NIVELES 4.2. PISOS 4.3. PLACAS

#### 5. MATERIALES Y SECCIONES

- 5.1. SELECCION Y DEFINICION DE MATERIALES
- 5.2. ACERO / HORMIGON / MADERA
- 5.3. DEFINICION DE SECCIONES
- 5.4. VIGAS / COLUMNAS / NERVIOS
- 5.5. FORMAS DE GENERAR SECCIONES
- 5.6. APLICAR SECCIONES A LOS ELEMENTOS

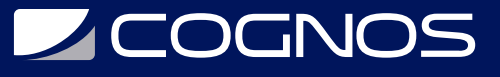

#### 6. COLOCACION DE ELEMENTOS

- 6.1. COLOCACION DE COLUMNAS
- 6.2. COLOCACION DE VIGAS
- 6.3. LOSAS MACIZAS
- 6.4. ESPESORES
- 6.5. PLACAS
- 6.6. LOSAS NERVADAS
- 6.7. CREACION DE LOSAS
- 6.8. LOSAS EN PLANTAS
- 6.9. COLOCACION DE ABERTURAS
- 6.10. COLOCACION DE MUROS

#### 7. GRUPOS

7.1. COLOCACION DE GRUPOS DE DISEñO 7.2. MANEJO DE INFORMACION 7.3. APLICACION DE APOYOS

#### 8. APLICACION DE APOYOS

8.1. APOYOS / TIPOS DE APOYOS 8.2. RESTRICCIONES 8.3. APLICAR APOYOS RIGIDOS EN LOS PILARES

#### 9. CARGAS Y APLICACION DE CARGAS

9.1. CARGA VIVA / CARGA MUERTA 9.2. CONFIGURACION 9.3. ANALISIS ESTATICO / ANALISIS DINAMICO 9.4. TIPOS DE CASOS DE CARGA SUPERFICIALES 9.5. SIMULACION DE CARGA DE VIENTO 9.6. PREPARAR EL MODELO 9.7. APLICACION DEL MODELO DE CALCULO 9.8. ESPECTRO SISMICO 9.9. APLICACION DE CARGAS 9.10. CARGAS PERMANENTES 9.11. CARGAS VARIABLES

#### 10. CREACION DE MALLADO

10.1. COMBINACIONES DE CARGAS

- 10.2. ANALISIS ESTRUCTURAL
- 10.3. COMBINACIONES MANUALES
- 10.4. COMBINACIONES AUTOMATICAS

11. RESULTADOS POR DIAGRAMAS Y MAPAS

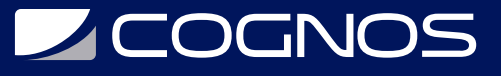

11.1. RESULTADOS POR MAPAS

11.2. DIAGRAMA DE FUERZAS

11.3. PRESIONES

11.4. PILARES

11.5. RESULTADOS DE CALCULO

11.6. RESULTADOS POR DIAGRAMAS

11.7. DIAGRAMA DE MOMENTO

11.8. CORTE

11.9. DESPLAZAMIENTOS

#### 12. ARMADURAS

12.1. ARMADURA TEORICA 12.2. DISEÑO DE BARRAS 12.3. ARMADURA REAL

12.4. ARMADURA DE MUROS

12.5. PARAMETROS DE CALCULO

#### 13. CIMENTACIONES

13.1. DISEÑO DE CIMENTACIONES 13.2. FUNDACIONES 13.3. PARAMETROS Y ESPECIFICACIONES DE CALCULO

#### 14. DESCRIPCION DEL TRABAJO EN ACERO

14.1. ACERO ESTRUCTURAL 14.2. DEFINICION DE VIGAS 14.3. ESPESORES

#### 15. VIGAS, ESPESORES Y HUECOS

15.1. COLOCACION DE VIGAS 15.2. COLOCACION DE COLUMNAS

#### 16. CASOS DE CARGA Y RESULTADOS

16.1. CREACION DE LOSAS TIPO METAL DECK 16.2. COLOCACION DE LOSAS EN PLANTA 16.3. COLOCACION DE ABERTURAS (HUECOS) 16.4. CREACION DE GRUPOS DE DISEñO 16.5. CASOS DE CARGA / RESULTADOS DE CARGA

#### 17. VISTAS DE ASISTENTE

17.1. ASISTENTE DE NAVES INDUSTRIALES 17.2. DIMENSIONES Y CARACTERISTICAS 17.3. BARRAS 17.4. TIPOS DE BARRAS / BARRAS DE ACERO

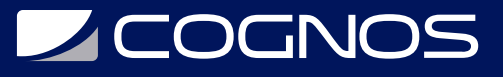

17.5. GRUPOS DE DISEÑO

17.6. DIMENSIONAMIENTO DE GRUPOS

17.7. VERIFICACION DE BARRAS

## **RENEFICIOS**

Al terminar el curso, podrá hacer diseños, cálculo, análisis y simulación de estructuras más utilizada en el mundo.